[Einleitung](#page-2-0) [Deutsches Datenschutzrecht](#page-24-0) [GRANT und REVOKE in SQL](#page-48-0)

**Datenbank-Programmierung**

# **Kapitel 9: Datenschutz: Zugriffsrechte in SQL**

Prof. Dr. Stefan Brass

Martin-Luther-Universität Halle-Wittenberg

Sommersemester 2019

[http://www.informatik.uni-halle.de/˜brass/dbp19/](http://www.informatik.uni-halle.de/~brass/dbp19/)

### Lernziele

Nach diesem Kapitel sollten Sie Folgendes können:

- Einige Vorgehensweisen von Hackern erklären.
- Sicherheitsrelevante DBMS Funktionen erklären.
- Die SQL Befehle GRANT und REVOKE benutzen.
- Einige Grundzüge des deutschen Datenschutzrechtes beim Aufbau von Datenbanken berücksichtigen.

Oder zumindest erkennen, wann Sie weitere Informationen einholen  $m$ issen.

### <span id="page-2-0"></span>Inhalt

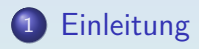

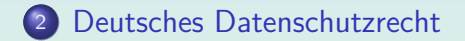

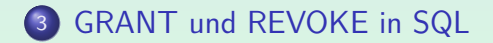

Stefan Brass: Datenbank-Programmierung 9. Zugriffsrechte in SQL < コ ▶ (日 ▶ < ラ ▶ < ミ ▶ < ミ → つ Q < 3/70

### DB-Sicherheit: Motivation (1)

**•** Information: wichtiger Aktivposten von Firmen. Darf nicht in die Hände der Konkurrenz gelangen.

Z.B. Kundendaten, Einkaufspreise, Produkt-Zusammensetzungen.

Es gibt Gesetze zum Schutz vertraulicher Daten.

Wenn man z.B. zuläßt, dass ein Hacker Zugriff auf Kreditkartennummern bekommt und diese Daten dann mißbraucht, können hohe Schadenersatzforderungen entstehen. Außerdem: schlechte Reputation.

Die Vertraulichkeit von Daten muss auch innerhalb der Firma geschützt werden (z.B. Gehälter).

> Man muss auch verhindern, dass Angestellte einfach alle Daten mitnehmen können, wenn sie die Firma verlassen.

### DB-Sicherheit: Motivation (2)

Falls es einem Hacker gelingen sollte, alle Daten zu löschen, oder vollständig durcheinander zu bringen, entsteht ein gewaltiger Schaden für die Firma.

> Man sollte mindestens noch Sicherungskopien haben, auch offline, und an einem anderen Ort untergebracht (wegen einem möglichen Brand im Rechnerraum). Aber die Wiederherstellung dauert, und die letzten Änderungen sind schwer zu rekonstruieren.

• Unautorisierte Änderungen / Verfälschungen der Daten müssen verhindert werden, z.B. sollten Angestellte nicht ihr eigenes Gehalt ändern können.

Bestimmte Geschäftsregeln — wer darf was tun — sollten durch das Informationssystem automatisch sichergestellt werden.

### Sicherheits-Anforderungen (1)

#### Es sollte möglich sein  $\dots$

• sicher zu stellen, dass nur die tatsächlich legitimierten Benutzer Zugriff auf die Datenbank haben.

 $\rightarrow$  Benutzer Identifikation/Authentifikation

**•** festzulegen, welcher Nutzer welche Operationen auf welchen DB-Objekten durchführen darf.

 $\rightarrow$  Benutzer-Autorisierung

**o** die Aktionen der Benutzer zu protokollieren.  $\rightarrow$  Auditing

### Sicherheits-Anforderungen (2)

Es sollte auch möglich sein ...

**o** die Benutzung von Resourcen (Platten-Platz, CPU-Zeit) für jeden Nutzer zu begrenzen (Quotas).

> Sonst kann ein einzelner Nutzer die ganze Datenbank zum Stillstand bringen.

Gruppen von Benutzern mit den gleichen Rechten zu verwalten.

Umgekehrt kann ein Nutzer auch unterschiedliche Rollen haben.

mehrere Administratoren mit unterschiedlichen Befugnissen zu haben (nicht nur einen einzelnen Nutzer "root", der alles darf).

### Sicherheits-Anforderungen (3)

Es sollte auch möglich sein ...

o die Vertraulichkeit und Integrität der Daten auch in einer Netzwerk-Umgebung zu garantieren.

Oft geschieht die Client-Server Kommunikation unverschlüsselt.

- sicher zu stellen, dass niemand direkten Zugriff auf die Daten hat (und damit die Zugriffskontrolle der Datenbank umgeht).
- darauf zu vertrauen, dass nicht durch Programmierfehler im DBMS Sicherheitslücken bestehen (oder sie wenigstens schnell korrigiert werden).

### Benutzer-Authentifikation (1)

- Ublich ist, dass sich Benutzer mit Passworten gegenüber dem System ausweisen.
- Zum Teil führen die DBMS selbst eine Benutzer-Identifikation durch, zum Teil verlassen sie sich auf das Betriebssystem.

Beide Möglichkeiten haben Vor- und Nachteile: Es ist bequem, nicht mehrfach Passworte eingeben zu müssen, und es ist besser, wenn Anwendungsprogramme keine Passworte enthalten. Aber in einer Client-Server-Umgebung kann man nicht so sicher sein, dass der Benutzer auf dem Client tatsächlich die Person ist, die er/sie behauptet, zu sein (und dass der Computer wirklich der richtige Computer ist). Manche Client-Betriebssysteme haben ein schwächeres Sicherheitssystem als der Server (bei manchen PCs kann jeder eine Boot-CD einlegen).

### Benutzer-Authentifikation (2)

• Es ist gefährlich, wenn des gleiche Passwort immer wieder genutzt wird.

Wenn ein Hacker das Passwort irgendwie beobachten kann, kann er es auch nutzen. Banken senden ihren Kunden typischerweise Listen mit Einmal-Passworten (TANs).

Einige Administratoren zwingen die Nutzer, ihre Passworte in regelmäßigen Abständen zu ändern.

> Z.B. jeden Monat. Dies kann aber zu schwächeren Passworten führen, (und zu häufigeren Problemen mit vergessenen Passworten), als wenn der Benutzer ein neues Passwort nur w¨ahlt, wenn er dazu bereit ist. Wenn ein System den Benutzer zwingt, sein Passwort zu ändern, prüft es ublicherweise auch, dass neues und altes Passwort sich deutlich ¨ unterscheiden, und dass der Benutzer nicht zu schnell zurück wechselt.

### Benutzer-Authentifikation (3)

- Trojaner sind Programme, die neben der Hauptfunktion, für die sie eingesetzt werden, im Verborgenen noch andere (schlechte) Dinge tun.
- Speichern Sie nie ein Passwort für einen anderen Computer auf der Festplatte Ihres Computers. Das gilt auch für Cookies, die Passworte ersetzen.

Wenn Sie sich auf diese Art bei dem anderen Rechner einloggen können, ohne ein Passwort einzugeben, kann das auch jemand, der sich (z.B. mit Trojaner) die entsprechenden Daten von Ihrem System besorgt. Wenn das Passwort in einer Datei steht, ist es besonders einfach, und betrifft auch Passworte, die Sie nicht nutzen, wenn der Trojaner aktiv ist. Je nach Betriebssystem könnte er aber auch Tastendrücke mitloggen oder den Hauptspeicher anschauen.

### Benutzer-Authentifikation (4)

#### Passworte sollten nicht leicht zu raten sein.

Der Name Ihrer Freundin/Ihres Freundes, Ihrer Lieblings-Popgruppe (Autor, Schauspieler, Film, Urlaubsland, etc.), Ihre Telefonnummer, Adresse, Geburtsdatum wären besonders leicht. Falls es einem Hacker gelingt, an eine verschlüsselte Version Ihres Passwortes zu kommen, kann er mit einer schnellen Verschlüsselungsroutine viele Worte probieren (selbst wenn eine direkte Entschlüsselung nicht möglich ist). Ein Hacker würde in so einem Fall den Duden durchprobieren, alle Namen von Personen, Popgruppen, relativ lange Folgen von Ziffern, zumindest alle kurzen Folgen von Kleinbuchstaben, etc. Außerdem alles auch rückwärts und auf verschiedene andere Arten leicht verändert. Deswegen wird empfohlen, dass ein gutes Passwort nicht zu kurz sein sollte, und Buchstaben, Ziffern, und Sonderzeichen enthalten sollte. Um eine möglichst zufällige Buchstabenfolge zu bekommen, kann man sich einen Satz denken und davon die Anfangsbuchstaben nehmen.

### Benutzer-Authentifikation (5)

Wenn ein System mehrere Anmeldeversuche mit falschem Passwort entdeckt, sollte es einen Alarm auslösen und eventuell den Account sperren.

Außerdem gibt es oft eine künstliche Verzögerung, bevor das Programm dem Benutzer mitteilt, dass die Anmeldedaten falsch waren. So kann ein Hackerprogramm nicht viele Worte in kurzer Zeit probieren. Das Sperren des Accounts bestraft aber den korrekten Nutzer.

**• Viele DBMS haben Default-Passworte für den** Administrator. Diese müssen sofort geändert werden.

> Z.B. hat in Oracle der automatisch angelegte Administrator-Account SYSTEM das Passwort MANAGER, und das Passwort für SYS (kann alles) ist CHANGE\_ON\_INSTALL. Jeder Hacker weiß das. In SQL Server hat der mächtigste Account sa direkt nach der Installation kein Passwort.

### Benutzer-Authentifikation (6)

• Man sollte Gast-Accounts löschen oder sperren.

Oracle hat einen Account SCOTT mit Passwort TIGER. SQL Server hat einen Account guest, für Windows-Nutzer, die der Datenbank unbekannt sind. Prüfen Sie die Accounts im System in regelmäßigen Abständen und sperren Sie alle, die nicht wirklich benötigt werden.

Das die meisten DBMS Client-Server Systeme sind, ist der DB-Server automatisch am Netz, sobald Ihr Rechner mit dem Internet verbunden ist.

In dieser Hinsicht verhält sich der DB-Server ähnlich wie ein Web-Server. Selbst wenn der Hacker sich nicht beim Betriebssystem anmelden kann, kann er sich vielleicht bei der Datenbank anmelden. Oracle wartet normalerweise auf Port 1521 auf Verbindungen, die Default-SID ist "ORCL".

### Benutzer-Authentifikation (7)

- Wird ein Passwort unverschlüsselt über das Internet verschickt, können es Hacker eventuell lesen.
	- Beim klassischen Ethernet kann man alle Pakete mitlesen, die über das Netz geschickt werden.

Mit modernen Switches ist das nicht mehr möglich, aber erst, nachdem der Switch die Adressen der angeschlossenen Rechner gelernt hat. Man kann sich also nicht darauf verlassen, dass andere Rechner, die an das lokale Netz angeschlossen sind, die Datenpakete nicht auch erhalten.

• Die Route, die Datenpakete über das globale Internet nehmen, ist kaum vorhersehbar.

> Ein Gateway wird vielleicht von einem Hacker betrieben, oder ist schon von einem Hacker "geknackt".

### Benutzer-Authentifikation (8)

Wenn Sie ein Passwort eingeben, achten Sie darauf, dass Sie auch mit dem richtigen Programm bzw. dem richtigen Computer verbunden sind.

Fruher gab es Programme, die wie ein UNIX Login Prompt aussahen, aber ¨ das Passwort an einen Hacker schickten.

Der Suchpfad für Kommandos darf nur vertrauenswürdige Verzeichnisse enthalten (z.B. nicht "."). Sonst bekommt man vielleicht ein ganz anderes Programm, wenn man z.B. "sqlplus" aufruft.

Es gibt viele "Phishing" ("password fishing") EMails, die z.B. behaupten, von der eigenen Bank zu kommen, und zur Eingabe von PIN und TAN auffordern. Tatsächlich kommt man mit der URL aber auf eine Hacker-Webseite, die wie die echte Webseite der Bank aussieht.

### Benutzer-Authentifikation (9)

• Man sollte möglichst nicht das gleiche Passwort für verschiedene Systeme (auch Webshops) nutzen.

> Angestellte des Webshops können Ihr Passwort möglicherweise im Klartext lesen. Es ist zwar üblich, Passworte nur verschlüsselt (z.B. MD5-Hash) zu speichern, aber es gibt keine Garantie, dass jeder Shop-Betreiber das auch so macht. Als Schutz gegen vorberechnete Listen von Hashes von Wörterbüchern ("Rainbow Table") wird dem Passwort eine längere, zufällige Zeichenkette angehängt ("Salt"), die zusammen mit dem Hashwert in der Datenbank gespeichert wird.

Sagen Sie Ihr Passwort (auch PIN etc.) nie offiziell klingenden Unbekannten am Telefon!

> Z.B. dem technischen Support des Rechenzentrums, das gerade auf LDAP umstellt, und Ihnen die Mühe ersparen möchte, ins Rechenzentrum zu kommen, und dort Ihr Passwort noch einmal einzutippen.

# Zugriffsrechte (1)

- Oft haben verschiedene Nutzer einer Datenbank auch verschiedene Rechte.
- **Kommandos bestehen aus** 
	- "Subject" (der Benutzer, der es ausführt),
	- "Verb" (die Operation, z.B. "INSERT), und
	- "Objekt" (typischerweise eine Tabelle).
- In SQL kann man mit dem GRANT-Kommando (s.u.) definieren, welche dieser Tripel erlaubt sind.

Das DBMS speichert also eine Menge von Tripeln (u*,* o*,* d), aus Benutzer u, Operation  $o$  (im wesentlichen SELECT, INSERT, UPDATE, DELETE), Objekt/Tabelle o. Eigentlich Quadrupel: Wer hat das Recht erteilt?

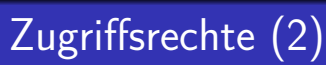

- Das Subjekt-Verb-Objekt Modell für die Zugriffsrechte hat aber Einschränkungen:
	- Kommandos wie "CREATE TABLE" beziehen sich nicht auf existierende Objekte, aber man muss ihre Benutzung einschränken können.

Prinzip: Jeder sollte nur das tun können, was er tun muss.

• Für DB-Administratoren sollen die normalen Zugriffsbeschränkungen nicht gelten. Es soll aber auch nicht jeder Administrator alles können.

Große Firmen haben mehrere Administratoren.

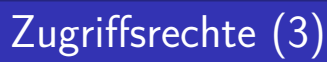

- Während das Subjekt-Verb-Objekt Modell sehr portabel ist (schon im SQL-86 Standard enthalten), sind die Erweiterungen zur Lösung der obigen Probleme meist vorhanden, aber sehr systemabhängig:
	- Oracle hat neben Objektrechten nach dem obigen Modell noch eine große Anzahl von Systemrechten (wer darf welches Kommando/Verb benutzen, ggf. auch für beliebige Objekte).
	- Andere Systeme unterscheiden oft nur wenige Benutzerklassen, die verschieden privilegiert sind.

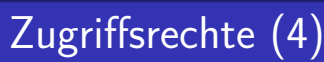

- Sichten und serverseitige Prozeduren ("stored procedures") erlauben es, Objekte zu verkapseln:
	- Z.B. ist es möglich, dass ein Benutzer für eine Tabelle selbst kein SELECT-Recht hat, aber über eine Sicht bestimmte Zeilen/Spalten oder aggregierte Daten sehen darf.
	- Es ist auch möglich, dass ein Benutzer kein direktes INSERT-Recht fur eine Tabelle hat, aber eine Prozedur ¨ benutzen kann, die Daten in diese Tabelle nach zusätzlichen Prüfungen einfügt.

### Sicherheitsmodelle

- Es gibt zwei grundlegend verschiedene Sicherheitsmodelle. Normale Datenbanksysteme implementieren nur das erste:
	- "Discretionary Access Control" erlaubt den Administratoren, die Zugriffsrechte nach Belieben zu vergeben.
	- "Mandatory Access Control" basiert auf einer Klassifizierung von Benutzern und Daten.

Z.B. "confidential", "secret", "top secret". Benutzer können nur Daten auf der eigenen oder einer niedrigeren Sicherheitsebene lesen, und nur Daten auf der eigenen oder einer höheren Sicherheitsebene schreiben.

### Auditing

In manchen Systemen kann man die Aktionen der Benutzer mitprotokollieren lassen.

> Das könnte Arger mit dem Betriebsrat geben, eventuell auch mit dem Datenschutz. Man beachte, dass nicht nur erfolgreich ausgeführte Kommandos protokolliert werden müssen, sondern auch Kommandos, die z.B. wegen nicht ausreichender Zugriffsrechte abgelehnt wurden.

- So kann man wenigstens hinterher herausfinden, wer für ein Problem verantwortlich ist.
- **Eventuell fallen bei einer Kontrolle auch merkwürdige** Muster auf, bevor wirklich ein Schaden eintritt.

Man muss sehr selektiv mitprotokollieren, wenn man im Protokoll wirklich noch etwas Interessantes finden will.

### Datensicherheit

Niemand (der nicht ohnehin DBA Rechte hat) sollte direkten Zugriff auf die Daten haben (und damit die Zugriffskontrolle der Datenbank umgehen).

> Aus Performance-Gründen werden die Daten normalerweise unverschlüsselt in Betriebssystem-Dateien gespeichert. Wer auf diese Dateien Zugriff hat, kann auch ohne DB-Account die Daten darin lesen.

- Backup Bänder müssen weggeschlossen werden.
- **•** In Deutschland wurde ein PC gestohlen, der ein AIDS-Register enthielt. In den USA sind mehrere Notebooks der CIA mit geheimen Unterlagen verschwunden.

### <span id="page-24-0"></span>Inhalt

### **[Einleitung](#page-2-0)**

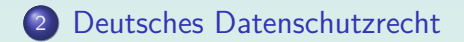

**[GRANT und REVOKE in SQL](#page-48-0)** 

Stefan Brass: Datenbank-Programmierung 9. Zugriffsrechte in SQL < コ ▶ イ ヨ ▶ ィ ミ ▶ ・ ミ → つ 9. 25/70

# Datenschutzrecht (1)

In diesem Abschnitt sollen die Vorschriften des Bundesdatenschutzgesetzes erklärt werden.

> Ich bin kein Jurist, und der zur Verfügung stehende Platz ist nicht ausreichend für eine vollständige Erklärung. Alle Angaben sind ohne Gewähr. Wenn es wirklich wichtig ist, informieren Sie sich bitte bei einem Juristen.

• Das Gesetz soll davor schützen, dass man durch Umgang mit seinen personenbezogenen Daten in seinem verfassungsmäßig garantierten Persönlichkeitsrecht beeinträchtigt wird (freie Selbstbestimmung bei der Entfaltung der Persönlichkeit).

[Einleitung](#page-2-0) [Deutsches Datenschutzrecht](#page-24-0) [GRANT und REVOKE in SQL](#page-48-0) 000000000000000000000

0000000000000000000000

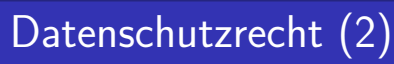

- Es soll vermieden werden, dass "Bürger nicht mehr wissen können, wer was wann bei welcher Gelegenheit über sie weiß."
- Man soll normalerweise selbst über die Preisgabe und Verwendung seiner personenbezogenen Daten bestimmen können ("Informationelle Selbstbestimmung").
- Personenbezogene Daten sind "Einzelangaben über persönliche oder sächliche Verhältnisse einer bestimmten oder bestimmbaren naturlichen Person". ¨

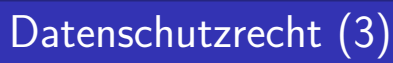

- Das Gesetz bezieht sich nicht auf aggregierte oder anonymisierte Daten.
- Ebenfalls ausgenommen sind Daten, die ausschließlich für persönliche oder familiäre Tätigkeiten erhoben/verarbeitet werden.
- **Das Gesetz gilt auch für "nicht-automatisierte Dateien".**

Es ist also nicht richtig, dass das Gesetz grundsätzlich erst dann anwendbar ist, wenn die Daten in einem Computer gespeichert werden. Die Daten müssen aber gleichartig aufgebaut sein und nach bestimmten Merkmalen zugänglich sein (Kartei).

# Datenschutzrecht (4)

<span id="page-28-0"></span>Besonders schützungswerte, sensitive Daten:

- "Besondere Arten personenbezogener Daten" sind:
	- rassische und ethnische Herkunft
	- politische Meinungen
	- religiöse oder philosophische Uberzeugungen
	- Gewerkschaftszugehörigkeit
	- **•** Gesundheit
	- Sexualleben
- Für diese Daten gelten teilweise verschärfte Vorschriften (s.u.). Sie müssen in jeder Einverständniserklärung explizit genannt werden.

[Einleitung](#page-2-0) [Deutsches Datenschutzrecht](#page-24-0) [GRANT und REVOKE in SQL](#page-48-0) ○○○○○●○○○○○○○○○○○○○○○○○○

000000000000000000000

# Datenschutzrecht (5)

#### Verbot mit Ausnahmen:

- Personenbezogene Daten dürfen nur abgespeichert werden, wenn
	- der Betroffene zugestimmt hat,
	- **o** die Daten aufgrund eines Gesetzes gespeichert werden müssen,
	- die Daten zur Erfüllung eines Vertrages (o. ä.) mit dem Betroffenen gespeichert werden müssen,
	- **...** (Fortsetzung siehe nächste Folie)

[Einleitung](#page-2-0) [Deutsches Datenschutzrecht](#page-24-0) [GRANT und REVOKE in SQL](#page-48-0)

000000000000000000000

# Datenschutzrecht (6)

Verbot mit Ausnahmen, Forts.:

- Zulässige Gründe für die Speicherung personenbezogender Daten, Forts.:
	- wenn es zur Wahrung berechtigter Interessen der Firma nötig ist, und es keinen Grund zur Annahme gibt, dass schutzwürdige Interessen des Betroffenen überwiegen.
	- die Daten allgemein zugänglich sind oder veröffentlicht werden dürften.

Sofern keine schutzwürdigen Interessen entgegenstehen.

[Einleitung](#page-2-0) Concordional Centralis Concordional Centralis Datenschutzrecht [GRANT und REVOKE in SQL](#page-48-0)<br>Coordional Corporational Coordional Coordional Composition Coordional Coordional Coordional Coordional Central<br>Coordional Ce

000000000000000000000

# Datenschutzrecht (7)

#### Zweckbindung der Daten:

- Daten müssen für einen speziellen Zweck gesammelt werden und dürfen später nur unter bestimmten Voraussetzungen für andere Zwecke verwendet werden:
	- Wahrung berechtigter Interessen (wie oben)
	- Daten allgemein zugänglich (wie oben)
	- Wahrung berechtigter Interessen eines Dritten,

Mit Einschränkungen, z.B. bei strafbaren Handlungen, oder Angaben des Arbeitgebers auf arbeitsrechtliche Verhältnisse.

## Datenschutzrecht (8)

#### Zweckbindung der Daten, Forts.:

- Gründe für Nutzung von Daten zu anderen Zwecken als bei der ursprünglichen Erhebung, Forts.:
	- Abwehr von Gefahren für die staatliche Sicherheit. Verfolgung von Straftaten
	- Werbung/Marktforschung mit Einschränkungen

Wenn es sich eine Liste von Angehörigen einer Personengruppe handelt, die nur die Zugehörigkeit zu der Gruppe, Berufsbezeichnung, Namen, akademische Titel, Anschrift und Geburtsjahr enthält, und kein Grund zur Annahme besteht, dass der Betroffene ein schutzwürdiges Interesse hat, das dem entgegensteht.

• Für Forschungszwecke (unter Bedingungen).

[Einleitung](#page-2-0) [Deutsches Datenschutzrecht](#page-24-0) [GRANT und REVOKE in SQL](#page-48-0) ○○○○○○○○○●○○○○○○○○○○○○○○

000000000000000000000

# Datenschutzrecht (9)

#### Benachrichtigungspflicht:

- Personen müssen darüber informiert werden,
	- dass Daten über sie gespeichert werden,
	- welche Arten von Daten das sind,
	- was der Zweck der Datenverarbeitung ist,
	- wer die Daten speichert (Stelle/Firma) (falls sie es nicht ohnehin schon wissen).
- Es gibt aber viele Ausnahmen von der Benachrichtigungspflicht, siehe nächste Folie.

# Datenschutzrecht (10)

Ausnahmen von der Benachrichtigungspflicht:

- Daten müssen per Gesetz gespeichert werden
- Daten entstammen einer öffentlichen Quelle, unverhältnismäßiger Aufwand
- Daten müssen geheim gehalten werden (Gesetz oder uberwiegendes Interesse eines Dritten) ¨
- Würde Geschäftszweck erheblich gefährden (und kein überwiegendes Interesse des Betroffenen)
- Werbezwecke mit eingeschränkten Daten (s.o.), unverhältnismäßiger Aufwand.

# Datenschutzrecht (11)

#### Datenschutzbeauftragter:

• Firmen oder öffentliche Stellen, die personenbezogende Daten verarbeiten, müssen einen Datenschutzbeauftragten bestellen.

> Bei Firmen gilt das nur, wenn mindestens 10 Personen ständig mit der Verarbeitung dieser Daten beschäftigt sind. Handelt es sich aber um besonders schützenswerte Daten, oder handelt die Firma mit den Daten, ist ein Datenschutzbeauftragter unbedingt nötig.

- Der Datenschutzbeauftragte muss die erforderliche Fachkunde und Zuverlässigkeit besitzen.
- Er ist in Ausübung dieser Tätigkeit weisungsfrei.

[Einleitung](#page-2-0) [Deutsches Datenschutzrecht](#page-24-0) [GRANT und REVOKE in SQL](#page-48-0) ○○○○○○○○○○○○●○○○○○○○○○○

000000000000000000000

# Datenschutzrecht (12)

Datenschutzbeauftragter, Forts.:

- Der Datenschutzbeauftragte
	- überwacht die ordnungsgemäße Anwendung der Datenverarbeitungsprogramme,
	- schult die Benutzer in den Vorschriften des Datenschutzes,
	- ist rechtzeitig über Vorhaben zur Verarbeitung personenbezogener Daten zu informieren.

Es gibt auch externe Berater als Datenschutzbeauftragte.

# Datenschutzrecht (13)

#### Meldepflicht:

Die Verarbeitung personenbezogener Daten ist den zuständigen Aufsichtsbehörden zu melden, sofern man keinen Datenschutzbeauftragten hat.

> Die Meldepflicht entfällt aber, wenn unter 10 Personen mit der Verarbeitung der Daten beschäftigt sind, und die Betroffenen ihr Einverständnis erklärt haben, oder es der Abwicklung eines Vertrages oder ähnlichen Vertrauensverhältnisses dient.

- Hat die Firma einen Datenschutzbeauftragten, so muss dieser entsprechend informiert werden.
- Falls man mit den Daten handelt, gilt die Meldepflicht an die Behörden auf jeden Fall.

# Datenschutzrecht (14)

#### Inhalte der Meldepflicht:

- Verantwortliche Stelle (Firma, DV-Leiter)
- Zweck der Datenerhebung und -Verarbeitung
- **•** Betroffene Personengruppen
- **•** Daten oder Datenkategorien
- Empfänger, denen Daten mitgeteilt werden könnten
- Regelfristen für die Löschung der Daten
- o geplante Datenübermittlung in Drittstaaten
- Maßnahmen zur Datensicherheit

[Einleitung](#page-2-0) [Deutsches Datenschutzrecht](#page-24-0) [GRANT und REVOKE in SQL](#page-48-0) ○○○○○○○○○○○○○○○●○○○○○○○

0000000000000000000000

# Datenschutzrecht (15)

#### Vorabkontrolle:

- Während normalerweise diese Meldung ausreicht, ist bei besonders kritischen Fällen eine Vorabkontrolle notwendig:
	- bei besonders sensitiven Daten (Folie [29\)](#page-28-0)
	- wenn die Verarbeitung der Daten dazu bestimmt ist, Persönlichkeit, Fähigkeiten, Leistung des Betroffenen zu bewerten.
- Zuständig ist der Datenschutzbeauftragte

Kann sich in Zweifelsfällen an die Behörde wenden.

[Einleitung](#page-2-0) [Deutsches Datenschutzrecht](#page-24-0) [GRANT und REVOKE in SQL](#page-48-0) ○○○○○○○○○○○○○○○○●○○○○○○

000000000000000000000

# Datenschutzrecht (16)

#### Verbot von rein automatischen Entscheidungen:

■ Es ist verboten, Entscheidungen über Menschen, die besonders negative Konsequenzen für sie haben können, rein automatisch (durch ein Computerprogramm) zu fällen.

> Mindestens müssen die Betroffenen darüber informiert werden, und die Möglichkeit bekommen, ihren Standpunkt darzustellen. Der Fall muss dann anschließend erneut betrachtet werden (durch einen Menschen).

Wenn der Betroffene fragt, muss die grundlegende Logik der Entscheidung erklärt werden.

[Einleitung](#page-2-0) [Deutsches Datenschutzrecht](#page-24-0) [GRANT und REVOKE in SQL](#page-48-0) ○○○○○○○○○○○○○○○○○●○○○○○

0000000000000000000000

# Datenschutzrecht (17)

#### Recht auf Information:

- Personen, über die Daten gespeichert werden, können die speichernde Stelle fragen,
	- welche Daten genau über sie gespeichert werden,
	- was die Quelle für diese Daten war.
	- zu welchem Zweck die Daten gespeichert sind,
	- **an wen die Daten übermittelt wurden.**
- Normalerweise müssen diese Fragen beantwortet werden, und in den meisten Fällen ohne Gebühr.

## Datenschutzrecht (18)

#### Recht auf Information, Forts.:

- Die Polizei und ähnliche Behörden sind vom Recht auf Information natürlich ausgenommen.
- Man kann aber die Bundesdatenschutzbeauftragten bitten, die Daten zu prüfen.

Weitere Ausnahmen: Wenn eine Firma mit Daten handelt, braucht sie die Frage, an wen die Daten übermittelt wurden, nicht zu beantworten (Geschäftsgeheimnis). Ggf. hat ein Richter zu entscheiden, was wichtiger ist. Firmen, die mit Daten handeln, können eine Gebühr für die Beantwortung der Fragen verlangen, wenn mit der Antwort Geld verdient werden kann. Die Gebühr kann aber niemals höher als die tatsächlichen Kosten sein. Gibt es Grund zur Annahme, dass die gespeicherten Daten inkorrekt sind, kann keine Gebühr verlangt werden.

[Einleitung](#page-2-0) Concordional Centralis Concordional Centralis Datenschutzrecht [GRANT und REVOKE in SQL](#page-48-0)<br>Coordional Corporational Coordional Coordional Composition Coordional Coordional Coordional Coordional Central<br>Coordional Ce

000000000000000000000

## Datenschutzrecht (19)

#### Recht auf Korrektur:

• Falsche Daten müssen berichtigt werden.

Wenn die betroffene Person behauptet, die Daten seien falsch, und es läßt sich nicht feststellen, ob die Daten tatsächlich richtig oder falsch sind, müssen die Daten blockiert werden (können nicht mehr benutzt werden, sind als gelöscht markiert). Dies gilt nicht für Firmen, die mit Daten handeln, aber sie müssen den Daten eine Gegendarstellung der betroffenen Person beifügen und dürfen die Daten nicht ohne diese Gegendarstellung weitergeben.

#### Falls die falschen Daten bereits weitergegeben wurden, muss der Empfänger informiert werden.

Es sei denn, der Aufwand dafür wäre unverhältnismäßig hoch im Vergleich zum Schaden für die betroffene Person

[Einleitung](#page-2-0) [Deutsches Datenschutzrecht](#page-24-0) [GRANT und REVOKE in SQL](#page-48-0)

000000000000000000000

## Datenschutzrecht (20)

#### Pflicht zur Löschung:

- Daten müssen gelöscht werden, wenn sie
	- illegal gespeichtert wurden,
	- besonders sensitiv sind, und nicht bewiesen werden kann, dass sie korrekt sind,

Siehe Folie [29,](#page-28-0) hier auch Information über illegale Aktivitäten.

- nicht mehr für den ursprünglichen Zweck nötig sind.
- U.u. reicht es, sie als gelöscht zu markieren.

Sie dürfen dann nicht mehr zugreifbar sein, können aber für im Gesetz beschriebene Zwecke wiederhergestellt werden.

[Einleitung](#page-2-0) [Deutsches Datenschutzrecht](#page-24-0) [GRANT und REVOKE in SQL](#page-48-0) ○○○○○○○○○○○○○○○○○○○○○○●○○

000000000000000000000

# Datenschutzrecht (21)

Technische Anforderungen:

- Um Mißbrauch der Daten zu verhindern, ist (in vernuftigen Grenzen) sicherzustellen, dass ¨
	- nur zulässige Nutzer Zugriff auf die Rechner haben (Schutz vor Hackern),
	- diese Nutzer nur in den Grenzen ihrer Zugriffsrechte damit arbeiten können,
	- festgestellt werden kann, an wen (welche Firmen oder Behörden) Daten übermittelt wurden,

# Datenschutzrecht (22)

#### Technische Anforderungen, Forts.:

- **•** Es ist weiter sicherzustellen, dass
	- Daten bei der Ubermittlung geschützt sind,

Z.B. sollten Daten nur verschlüsselt über öffentliche Netze übertragen werden.

- es möglich ist, festzustellen, wer die Daten eingegeben, geändert, gelöscht (?) hat,
- die Daten vor Beschädigung/Verlust geschützt sind.

Wenn z.B. festgehalten werden muss, an wen Daten übermittelt wurden, darf die Firma nicht einfach sagen können, "leider ist uns die Platte kaputt gegangen, auf der diese Daten standen."

[Einleitung](#page-2-0) and [Deutsches Datenschutzrecht](#page-24-0) [GRANT und REVOKE in SQL](#page-48-0) and Deutsches Datenschutzrecht GRANT und REVOKE in SQL<br>Deutsche GRANT deutschen General der GRAND der General der Generale der Generale Generale Generale G ○○○○○○○○○○○○○○○○○○○○○○○○

000000000000000000000

# Datenschutzrecht (23)

#### Schadenersatz/Strafe:

- Wenn eine Firma/Behörde jemanden durch illegale oder inkorrekte Verarbeitung seiner/ihrer Daten schädigt, muss sie Schadenersatz zahlen.
- Dies gilt aber nicht, wenn sie einen angemessenen Standard an Sorgfalt erfüllt hat.

Für Behörden gilt diese Einschränkung nicht, dafür ist die maximale Entschädigung begrenzt.

• Wenn dieses Gesetz vorsätzlich verletzt wurde, um damit Geld zu verdienen oder jemanden zu schädigen, ist die Maximalstrafe 2 Jahre Gefängnis.

### <span id="page-48-0"></span>Inhalt

### **[Einleitung](#page-2-0)**

#### [Deutsches Datenschutzrecht](#page-24-0)

### <sup>3</sup> [GRANT und REVOKE in SQL](#page-48-0)

Stefan Brass: Datenbank-Programmierung 9. Zugriffsrechte in SQL 4 ロ ▶ 4 伊 ▶ 4 ミ ▶ 4 로 ▶ 2 49/70

### GRANT Kommando (1)

- In SQL können Zugriffsrechte für Datenbankobjekte (Tabellen, Sichten, etc.) an andere Benutzer mit dem GRANT Kommando gegeben werden.
- GRANT war schon im SQL-86 Standard enthalten. Es hat die Form

GRANT  $\langle$  Rechte $\rangle$  ON  $\langle$  Objekt $\rangle$  TO  $\langle$  Nutzer $\rangle$ 

Das DBMS speichert diese Tripel im Systemkatalog ab, und prüft bei jedem Zugriff, ob der aktuelle Nutzer das entsprechende Recht hat.

Es wird noch zusätzlich vermerkt, wer das Recht vergeben hat.

## GRANT Kommando (2)

- Angenommen, die Tabelle AUFGABEN gehört dem Benutzer BRASS.
- **Er kann Lese- und Einfüge-Rechte ("privileges") für diese** Tabelle den Benutzern MEIER und JUNG mit folgendem Kommando geben:

GRANT SELECT, INSERT ON AUFGABEN TO MEIER, JUNG

- Dann können MEIER und JUNG z.B. Folgendes tun:
	- SELECT \* FROM BRASS.AUFGABEN
	- INSERT INTO BRASS.AUFGABEN VALUES (...)

[Einleitung](#page-2-0) [Deutsches Datenschutzrecht](#page-24-0) [GRANT und REVOKE in SQL](#page-48-0)

### GRANT Kommando (3)

• MEIER und JUNG können die einmal eingegebenen Tabellenzeilen aber nicht ändern oder löschen.

> Auch nicht die Zeilen, die sie selbst eingegeben haben. Die Zeilen werden Bestandteil der Tabelle, die BRASS gehört. Wenn man nicht selbst etwas programmiert (z.B. eine Spalte mit DEFAULT USER (in Oracle), für die nicht explizit ein Wert angegeben werden kann: s.u.), ist nicht nachzuvollziehen, wer eine bestimmte Zeile eingegeben hat. Manche DBMS haben Erweiterungen für diesen Zweck.

• Man kann später z.B. dem Benutzer MEIER noch zusätzlich die fehlenden Rechte geben: GRANT UPDATE, DELETE ON AUFGABEN TO MEIER

Die bereits vorher vergebenen Rechte bleiben dabei bestehen.

## GRANT Kommando (4)

Rechte für Tabellen/Sichten in SQL-92:

SELECT: Lesezugriff (Anfragen an die Tabelle).

In SQL Server kann man SELECT für einzelne Spalten vergeben. Das ist nicht im SQL-92 Standard und geht nicht in Oracle und DB2. Aber Sichten haben den gleichen Effekt.

- INSERT: Einfügen neuer Zeilen.
- $\bullet$  INSERT $(A_1, \ldots, A_n)$ : Nur für die Spalten  $A_i$  können Werte angegeben werden, die übrigen werden mit dem jeweiligen Defaultwert gefüllt ( $\rightarrow$  CREATE TABLE).

INSERT nur für bestimmte Spalten ist Teil des SQL-92 Standards, aber nur in Oracle möglich (nicht in SQL Server und DB2). Mit Sichten kann man den gleichen Effekt erreichen.

## GRANT Kommando (5)

Rechte für Tabellen/Sichten in SQL-92, Forts.:

- UPDATE: Anderung von Tabelleneinträgen.
- $\bullet$  UPDATE $(A_1, \ldots, A_n)$ : Nur Daten in den Spalten  $A_i$ können geändert werden.
- O DELETE: Löschung von Tabellenzeilen.
- REFERENCES: Anlegen von Fremdschlüsseln, die auf diese Tabelle verweisen.

Wenn Benutzer A in seiner Tabelle R auf die Tabelle S des Benutzers B verweist, aber  $B$  keine DELETE-Rechte an R bekommt, kann  $B$  referenzierte Zeilen aus seiner eigenen Tabelle  $S$  nicht mehr löschen. A kann auch prüfen, ob ein Schlüsselwert in  $S$  existiert.

## GRANT Kommando (6)

Rechte für Tabellen/Sichten in SQL-92, Forts.:

• REFERENCES $(A_1, \ldots, A_n)$ : Nur dieser Schlüssel darf in Fremdschlüsseln referenziert werden.

> Das ist nur wichtig, wenn eine Tabelle mehrere Schlüssel hat. Unterstützt in Oracle und DB2 (nicht in SQL Server).

#### Rechte für Domains/Zeichensätze, etc. in SQL-92:

USAGE: Verwendung z.B. der Domain (benutzerdefinierter Datentyp) in CREATE TABLE Anweisungen.

In keinem der drei DBMS (Oracle, DB2, SQL Server) unterstützt.

[Einleitung](#page-2-0) [Deutsches Datenschutzrecht](#page-24-0) [GRANT und REVOKE in SQL](#page-48-0) 00000000000000000000000

### GRANT Kommando (7)

Weitere Rechte für Tabellen (nicht im Standard):

• ALTER: Recht, die Tabellendefinition zu ändern.

Unterstützt in Oracle und DB2, nicht in SQL Server.

• INDEX: Recht, einen Index für de Tabelle anzulegen. Unterstützt in Oracle und DB2, nicht in SQL Server.

Rechte für Prozeduren/Packages (nicht im Standard):

• EXECUTE: Recht, die Prozedur auszuführen.

Unterstützt in allen drei DBMS

BIND: Neuoptimierung von SQL-Anweisungen.

Nur in DB2 fur "Packages" (SQL-Anweisungen eines Programms). ¨

### GRANT Kommando (8)

Rechte für Schema Objekte (nur DB2):

- ALTERIN: Recht, jedes Objekt (z.B. Tabelle) des Schemas zu ändern.
- CREATEIN: Recht, Objekte im Schema anzulegen.
- $\bullet$  DROPIN: Recht, Objekte im Schema zu löschen.

Rechte für Directory Objekte (nur Oracle):

READ: Recht, Dateien im Directory zu lesen.

Alle Rechte auf dieser Folie sind nicht im SQL Standard enthalten.

Stefan Brass: Datenbank-Programmierung 9. Zugriffsrechte in SQL < コ ▶ イ ラ ▶ < ミ ▶ < ミ → ラ 9 Q <sub>→</sub> 57/70

### GRANT Kommando (9)

#### GRANT ALL PRIVILEGES:

- Anstatt einzelne Rechte aufzulisten, geht auch: GRANT ALL PRIVILEGES ON  $\langle$ Object $\rangle$  TO  $\langle$ Users $\rangle$
- Dies sind alle Rechte, die der Benutzer, der das  $GRANT-Kommando$  ausführt, selber für  $\langle Object \rangle$  hat.

#### TO PUBLIC:

Um Rechte an alle Benutzer der Datenbank zu geben (auch an zukünftige Nutzer), schreibt man: GRANT SELECT ON COURSES TO PUBLIC

### GRANT Kommando (10)

#### WITH GRANT OPTION:

- Man kann einem Benutzer ein Recht auch mit der Möglichkeit geben, das Recht weiterzugeben.
- Dazu hängt man die Klausel "WITH GRANT OPTION" an das GRANT-Kommando an:

GRANT SELECT ON COURSES TO BRASS WITH GRANT OPTION

Dies erlaubt dem Benutzer BRASS auch, die GRANT-Option an andere Benutzer weiterzugeben (die es dann selbst weitergeben können, u.s.w.).

### GRANT Kommando (11)

#### Besitzer eines Objektes:

Der Besitzer eines Objektes (z.B. einer Tabelle), d.h. der Benutzer, der die Tabelle angelegt hat, hat alle Rechte an dem Objekt inklusive GRANT OPTION.

Direkt nach Anlegen der Tabelle hat nur der Besitzer Rechte an ihr. Andere Benutzer bekommen diese Rechte nur durch explizite GRANTs. Allerdings können Benutzer mit Administrator-Rechten auf Tabellen oft auch ohne die mit GRANT vergebenen Rechte zugreifen.

#### ● Der Besitzer eines Objektes kann es wieder löschen (DROP TABLE).

Dieses Recht ist nicht in den anderen Rechten enthalten. Mit DELETE kann man nur den Inhalt der Tabelle löschen.

### GRANT Kommando (12)

#### CONTROL-Recht in DB2:

Dies gibt alle Rechte am Objekt mit GRANT OPTION, und erlaubt auch, das Objekt zu löschen.

In Oracle und SQL Server gibt es kein CONTROL-Recht. Es entspricht den Rechten des Besitzers einer Tabelle.

Wenn ein Benutzer eine Tabelle neu anlegt, hat er/sie das CONTROL-Recht für diese Tabelle.

Bei Sichten bekommt der Benutzer das CONTROL-Recht nur, wenn er/sie es auch fur die verwendeten Basistabellen und Sichten hat. Das ¨ CONTROL-Recht wird immer ohne GRANT OPTION vergeben. Es kann nur durch Administratoren vergeben werden. Um ein CONTROL-Recht vergeben zu können, muss man die SYSADM oder DBADM-Stufe ("Authority") haben. Das CONTROL-Recht hat Bedeutung für REVOKE (s.u.).

# Zugriffsrechte entziehen (1)

• Vergebene Zugriffsrechte können wieder entzogen (zurückgenommen) werden mit einem Kommando, das dem GRANT-Befehl sehr ähnlich ist:

REVOKE  $\langle$ Rights $\rangle$  ON  $\langle$ Object $\rangle$  FROM  $\langle$ Users $\rangle$ 

- $\bullet$   $\langle$ Rights $\rangle$ : Liste von einzelnen Rechten (z.B. SELECT), durch Kommata getrennt, oder "ALL PRIVILEGES".
- $\bullet$   $\langle$ Object $\rangle$ : Name eines DB-Objektes (z.B. Tabelle).
- $\bullet$   $\langle$ Users $\rangle$ : Liste von Nutzernamen (durch Komma getrennt) oder "PUBLIC".

### Zugriffsrechte entziehen (2)

**•** Beispiel:

#### REVOKE INSERT ON AUFGABEN FROM MEIER

Wenn der Benutzer MEIER vor diesem Kommando SELECT und INSERT-Rechte an AUFGABEN hatte, hat er hinterher nur noch SELECT-Rechte.

● Benutzer können nur Rechte entziehen, die sie vorher vergeben haben.

> Deswegen speichert das DBMS in seinen internen Tabellen nicht nur das Tripel Benutzer-Recht-Objekt sondern das Quadrupel (A*,* P*,* O*,* B): Benutzer A hat das Recht  $P$  für Objekt  $O$  an Benutzer  $B$  vergeben.

## Zugriffsrechte entziehen (3)

Man kann ein an PUBLIC vergebenes Recht nicht selektiv einzelnen Nutzern entziehen.

Man kann es natürlich zurücknehmen, aber dann verlieren es alle Nutzer. Da PUBLIC auch zukünftige Nutzer enthält, speichert die DB nur, dass es an PUBLIC vergeben wurde (nicht einzeln für jeden Nutzer).

Man kann aber "ALL PRIVILEGES" vergeben, und die Rechte später selektiv zurücknehmen.

> "ALL PRIVILEGES" sind die Rechte, die der Benutzer aktuell hat. Sie werden jeweils einzeln in der Systemtabelle gespeichert.

• Wenn eine Tabelle gelöscht wird, werden auch alle dafür vergebenen Zugriffsrechte gelöscht.

Wird sie dann neu angelegt, kann nur der Besitzer darauf zugreifen.

## Zugriffsrechte entziehen (4)

 $\bullet$  Hat A ein Recht "WITH GRANT OPTION" an B gegeben, und  $B$  es an  $C$  weitergegeben, und  $A$  entzieht das Recht dann B, so verliert es rekursiv auch C:

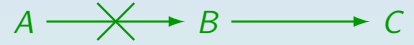

In SQL-92 benötigt dies allerdings CASCADE, siehe unten.

• Falls C das Recht allerdings zusätzlich auf einem anderen Pfad bekommen hat (z.B. direkt von  $A$ ), behält C das Recht:

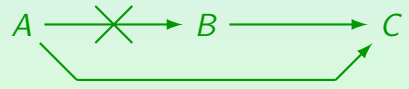

## Zugriffsrechte entziehen (5)

Das REVOKE Kommando soll die gleiche Situation wieder herstellen, als hätte  $B$  das Recht nie gehabt.

Nur bezüglich der Zugriffsrechte: Wenn  $B$  das Recht genutzt hat, um Tabellen zu ändern, bleiben diese Anderungen natürlich bestehen.

#### SQL-86 hatte kein REVOKE-Kommando.

Das rekursive Entziehen ist nicht ganz einfach: Man muss Pfade im Graphen der einzelnen Weitergaben verfolgen. Insbesondere geht das nicht mit einer (klassischen) SQL-Anfrage. Man braucht eine deduktive Datenbank oder rekursive Sichten in SQL.

### Zugriffsrechte entziehen (6)

#### Systemabhängige Details:

**• In DB2 kann man nur mit CONTROL-Recht für ein** Objekt  $X$  Rechte für  $X$  entziehen.

> Es ist etwas komisch, dass man mit der GRANT OPTION das Recht weitergeben kann, aber dann nicht mehr zurücknehmen.

• Auf diese Art braucht DB2 nicht darüber Buch zu führen, auf welchem Weg ein Nutzer das Recht bekommen hat.

Wenn ein Nutzer mit CONTROL-Recht das Recht entzieht, ist es weg (außer ggf. über Gruppen/PUBLIC).

## Zugriffsrechte entziehen (7)

#### Systemabhängige Details, Forts.:

• In SQL-92 und SQL Server muss man CASCADE zum Kommando hinzufügen, um Rechte rekursiv zu entziehen, z.B.

REVOKE INSERT ON AUFGABEN FROM MEIER CASCADE

In SQL Server, muss CASCADE immer angegeben werden, wenn man ein Recht entziehen will, das WITH GRANT OPTION verliehen wurde. In SQL-92 muss man dies nur angeben, wenn der Nutzer das Recht tatsächlich weitergegeben hat. In SQL-92 kann man alternativ RESTRICT statt CASCADE angeben: Dann wird das REVOKE nur ausgeführt, wenn keine Rechte von anderen Nutzern davon abhängen. SQL Server versteht RESTRICT nicht. Oracle und DB2 kennen gar kein CASCADE/RESTRICT.

### Zugriffsrechte entziehen (8)

Systemabhängige Details, Forts.:

SQL-92 hat auch "REVOKE GRANT OPTION FOR ...".

Dies wird nur von SQL Server verstanden, nicht von Oracle oder DB2. SQL Server verlangt, dass dann auch CASCADE angegeben wird.

- **.** In Oracle muss man "CASCADE CONSTRAINTS" hinzufügen, wenn man ein REFERENCES-Recht zurücknehmen will, das genutzt wurde, um Fremdschlüssel anzulegen.
	- Die Fremdschlüssel-Integritätsbedingungen werden dann gelöscht.

### Literatur/Quellen

- Elmasri/Navathe:Fundamentals of Database Systems, 3rd Edition, 1999. Chap. 22, "Database Security and Authorization"
- **O** Silberschatz/Korth/Sudarshan: Database System Concepts, 3rd Edition, McGraw-Hill, 1999. Section 19.1, "Security and Integrity"
- Kemper/Eickler: Datenbanksysteme (in German), Ch. 12, Oldenbourg, 1997.
- Lipeck: Skript zur Vorlesung Datenbanksysteme (in German), Univ. Hannover, 1996.
- Date/Darwen: A Guide to the SQL Standard, Fourth Edition, Addison-Wesley, 1997.
- van der Lans: SQL, Der ISO-Standard (in German, there is an English version), Hanser, 1990.
- Oracle8 SQL Reference, Oracle Corporation, 1997, Part No. A58225-01.
- Oracle8 Concepts, Release 8.0, Oracle Corporation, 1997, Part No. A58227-01.
- **O** Don Chamberlin: A Complete Guide to DB2 Universal Database. Morgan Kaufmann, 1998.
- Microsoft SQL Server Books Online: Accessing and Changing Data, Administering SQL Server.
- K. Nagel: Informationsbroschüre zum Bundesdatenschutzgesetz, 10. Auflage, Oldenbourg, 2001.